# *Loks von Zugfahrten mittels Lokfunktion ausnehmen*

## **Florian Strobl, März 2018 auf Basis von TC Gold 9.0 A3**

### **Aufgabe:**

Mittels Lokfunktion soll jede Lok vom automatischen (Fahrplan-) Betrieb ausgeschossen werden können, um zB. manuell im Bahnhof rangieren zu können, ohne dass TC die Lok, oder den Zug plötzlich für eine Zugfahrt auswählen kann.

Dafür wird mittels Lokfunktion eine Variable auf den Wert 1 gesetzt und in den Zugbeschreibungen, welche für die Ausführung der Zugfahrten zuständig sein, eine Bedingung eingetragen, welche diese Variable auf den Wert 0 prüft.

Ist die Lokfunktion aktiv (Variable hat den Wert 1) ist die Zugbeschreibung nicht gültig und die Lok darf die Zugfahrt nicht ausführen.

## **Zusätzliche Herausforderung:**

Zugbeschreibungen sind auch in Markierungen eingetragen und sollen im Rahmen von Autotrain auch funktionieren, wenn die Lokfunktion aktiv und die Zugbeschreibung damit eigentlich ungültig ist.

## **Dafür ist folgendes nötig:**

1 Variable "Manueller Betrieb je Lok" (Typ Zahl, Zug, lokal) Startwert = 0

1 Variable "Manueller Betrieb je Lok AT" (Typ Zahl, Zug, lokal) Startwert = 0

1 Lokfunktion je Lok (Typ Liste, Ein-/Ausschalter)

1 Makro "AT Prüfen manueller Betrieb beim Start"

1 Makro "AT setzen manueller Betrieb beim Ende"

#### **Lokfunktion:**

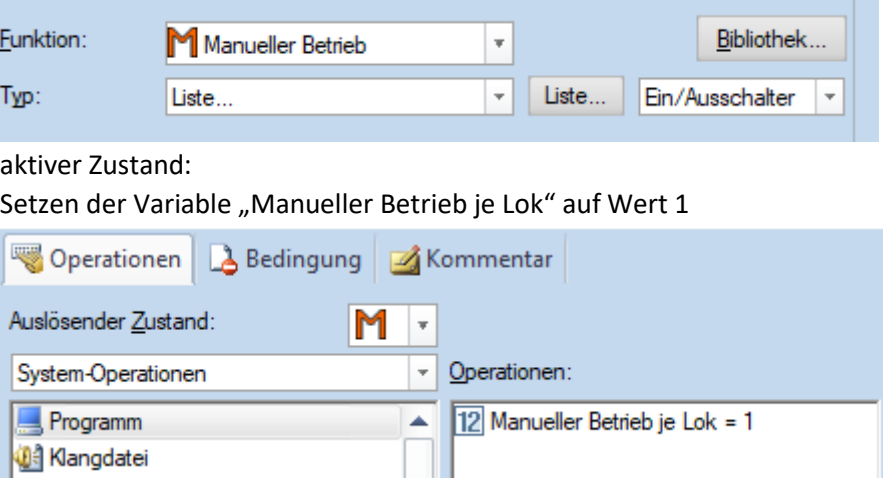

#### inaktiver Zustand:

Setzen der Variable "Manueller Betrieb je Lok" auf Wert 0

Alle Zugbeschreibungen, die als Kriterien in den Zugfahrten eingetragen sind, erhalten in deren Bedingung die Prüfung, ob die Variable "Manueller Betrieb je Lok" den Wert 0 hat

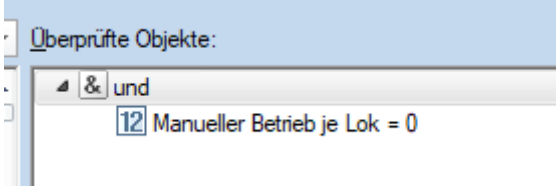

Nur dann ist die Zugbeschreibung für eine Lok (Zugverband) gültig und kann entsprechend die Zugfahrt starten.

Ist also die Lokfunktion aktiviert, ist die Zugbeschreibung nicht gültig und der Zug wird von keiner Zugfahrt ausgewählt.

#### **Herausforderung:**

Zugbeschreibungen sind auch in Markierungen eingetragen und sollen im Rahmen von Autotrain auch funktioniere, wenn die Lokfunktion aktiv ist und die Zugbeschreibung damit eigentlich ungültig.

Daher wird beim Start einer AT Fahrt der Inhalt der Variable "Manueller Betrieb je Lok" (wenn der Wert 1 ist) in die Variable "Manueller Betrieb je Lok AT" geschrieben und die Lokfunktion "Manueller Betrieb" deaktiviert (und damit die Variable "Manueller Betrieb je Lok" auf 0 gesetzt! Zur Initialisierung wird anfänglich die Variable "Manueller Betrieb je Lok AT" IMMER auf 0 gesetzt (für den Fall, dass deren Wert durch irgendeine Unterbrechung im Ablauf auf 1 hängen geblieben ist).

Operationen im Makro beim AT Start:

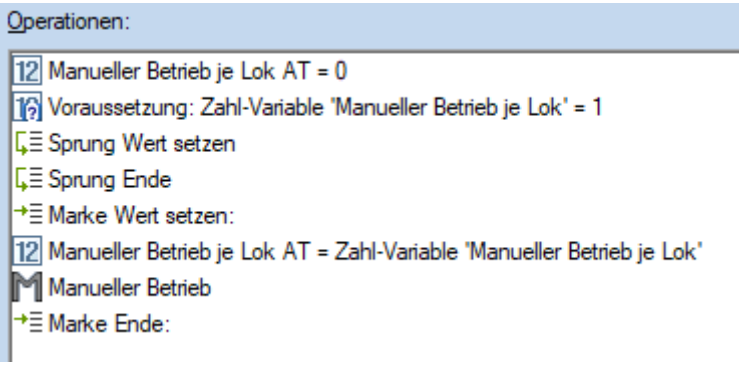

Am Ende von AT wird, wenn erforderlich, die Lokfunktion "Manueller Betrieb" wieder gesetzt! Operationen im Makro beim AT Ende:

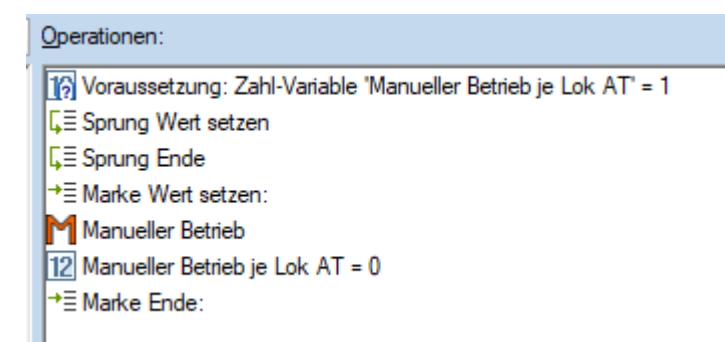

Diese beiden Makros werden in die Liste beim Start und Ende in den Autotrain-Eigenschaften eingetragen!